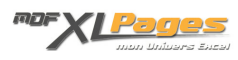

[Dossier Cartographie et Géolocalisation \(2 articles\)](https://www.mdf-xlpages.com/modules/publisher/item.php?itemid=60) **Catégorie :** [Dossiers VBA](https://www.mdf-xlpages.com/modules/publisher/category.php?categoryid=16) **Publié par myDearFriend! le 31-10-2008**

**Exploitez depuis Excel, l'Api Virtual Earth de Microsoft !**

La carte du monde à portée de souris...

**PARTIE I**

[Cartographie et Localisation Géographique](/modules/smartsection/item.php?itemid=21)

Disposer d'une carte géographique (ou routière) sur laquelle visualiser des lieux précis, *épingler* des points repères, les gérer, les afficher et les commenter à sa guise... et le tout sur Excel : **C'est possible !**

Cet article vous présente l'Api **Virtual Earth** de **Microsoft** et vous détaille, pas à pas, la construction d'une véritable application VBA pour exploiter cet outil disponible en ligne.

**PARTIE II**

[mDF XLmap v2.0](/modules/smartsection/item.php?itemid=54)

Ayant pour origine ce qui est décrit dans l'article précédent (Partie I), l'**utilitaire mDF XLmap** exploite l'API **Virtual Earth** de Microsoft et tire profit d'une partie du large éventail de possibilités offertes par le contrôle de carte mis en ligne par la firme de Redmond.

**mDF XLmap** permet la gestion de vos contacts sur fond de cartes routières et vue satellite.